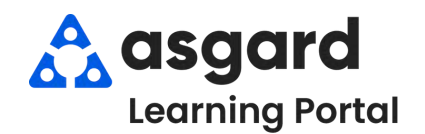

## **AsgardMobile Add a Photo at Create - Android**

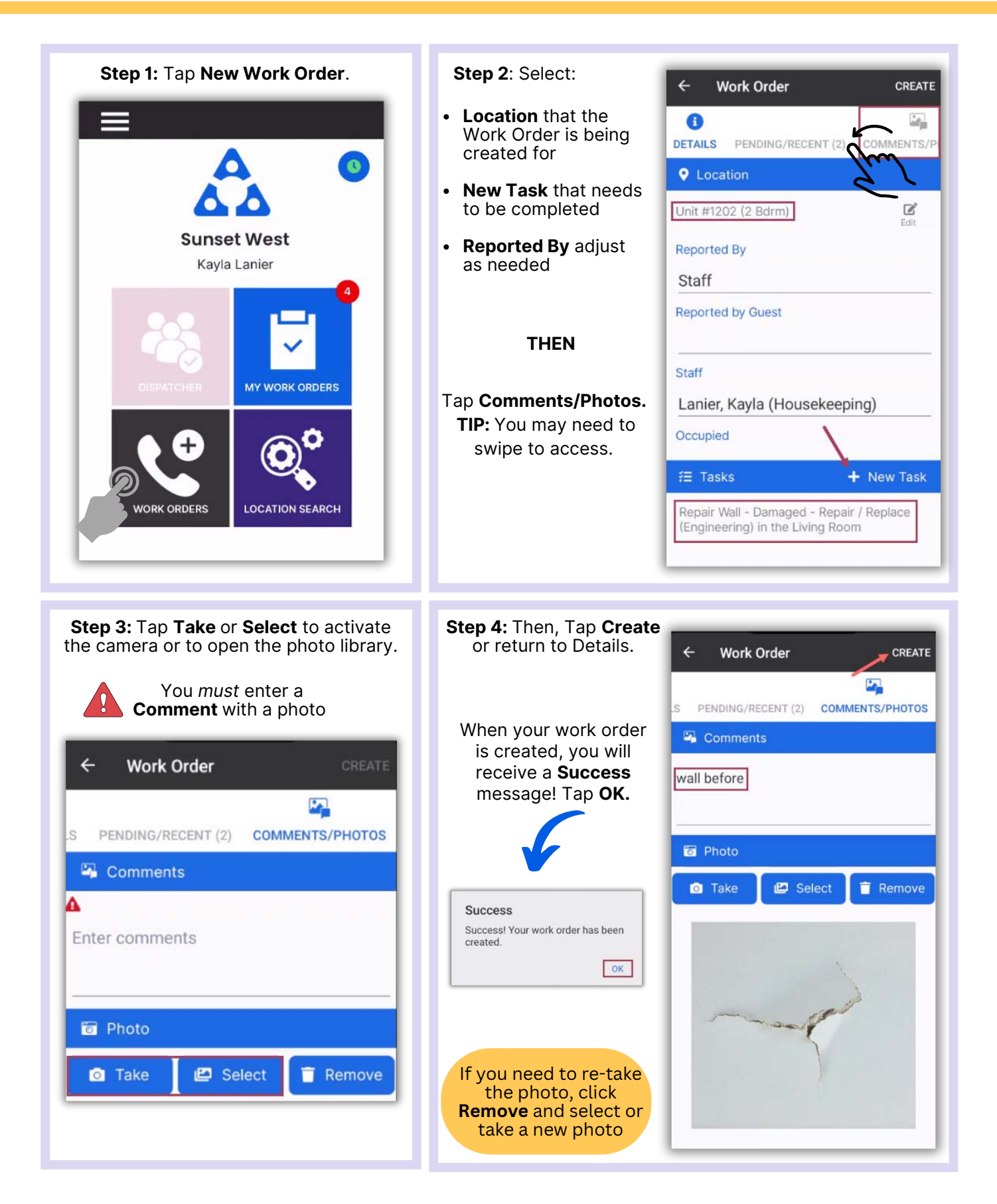